# **d20**

**Andrew Zhu, D&D Beyond**

**Jul 08, 2021**

# **CONTENTS:**

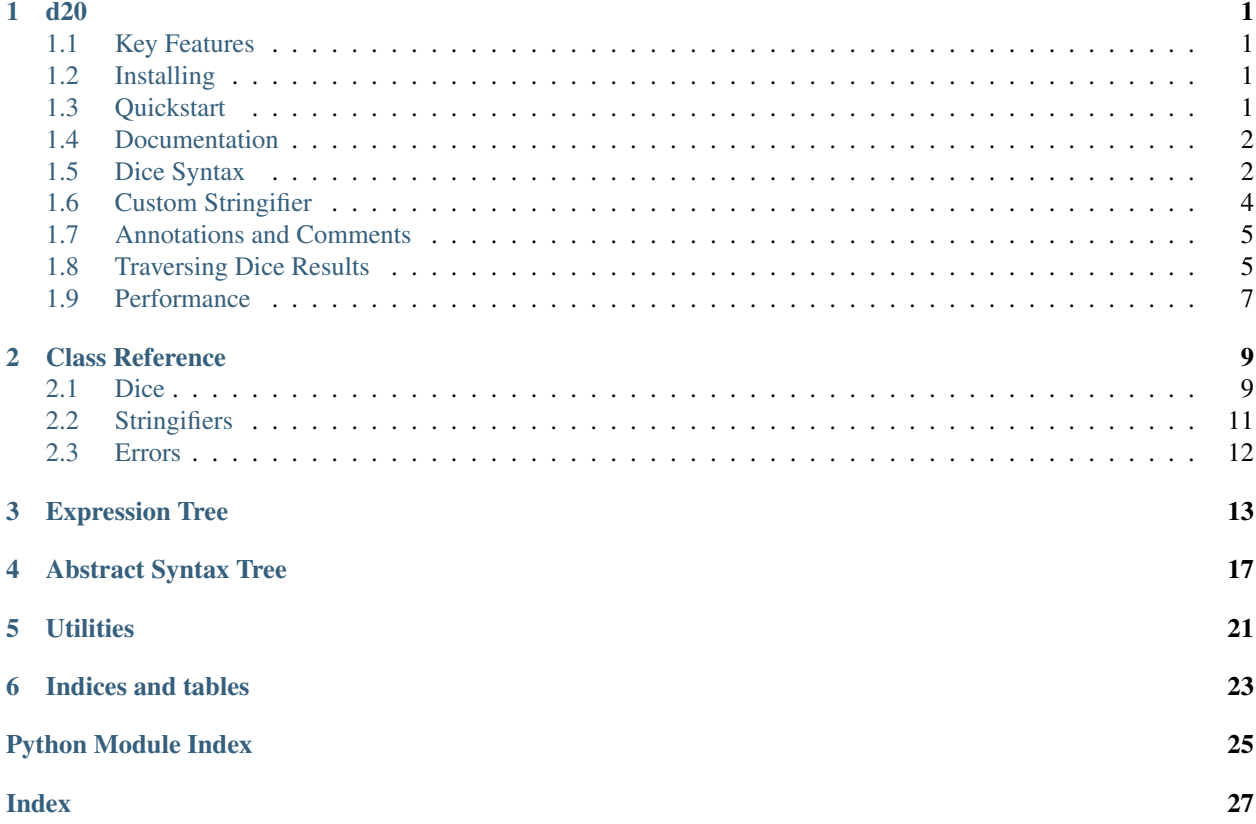

# **ONE**

**D20**

<span id="page-4-0"></span>A fast, powerful, and extensible dice engine for D&D, d20 systems, and any other system that needs dice!

# <span id="page-4-1"></span>**1.1 Key Features**

- Quick to start just use d20.roll()!
- Optimized for speed and memory efficiency
- Highly extensible API for custom behaviour and dice stringification
- Built-in execution limits against malicious dice expressions
- Tree-based dice representation for easy traversal

# <span id="page-4-2"></span>**1.2 Installing**

Requires Python 3.6+.

python3 -m pip install -U d20

# <span id="page-4-3"></span>**1.3 Quickstart**

```
>>> import d20
>>> result = d20.roll("1d20+5")
>>> str(result)
'1d20 (10) + 5 = '15'>>> result.total
15
```
(continues on next page)

```
>>> result.crit
<CritType.NORMAL: 0>
>>> str(result.ast)
'1d20 + 5'
```
# <span id="page-5-0"></span>**1.4 Documentation**

Check out the docs on [Read the Docs!](https://d20.readthedocs.io/en/latest/start.html)

## <span id="page-5-1"></span>**1.5 Dice Syntax**

This is the grammar supported by the dice parser, roughly ordered in how tightly the grammar binds.

## **1.5.1 Numbers**

These are the atoms used at the base of the syntax tree.

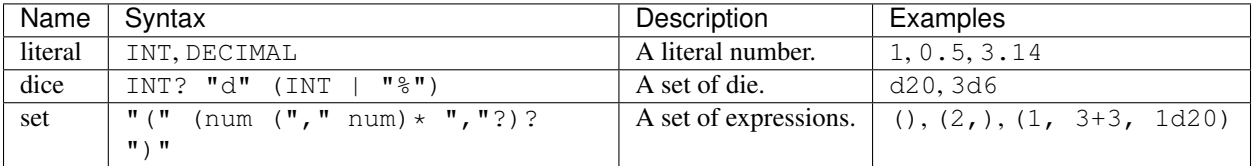

Note that (3d6) is equivalent to 3d6, but (3d6,) is the set containing the one element 3d6.

## **1.5.2 Set Operations**

These operations can be performed on dice and sets.

### **Grammar**

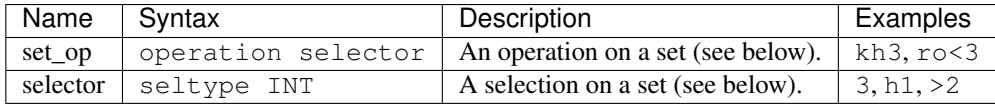

### **Operators**

Operators are always followed by a selector, and operate on the items in the set that match the selector.

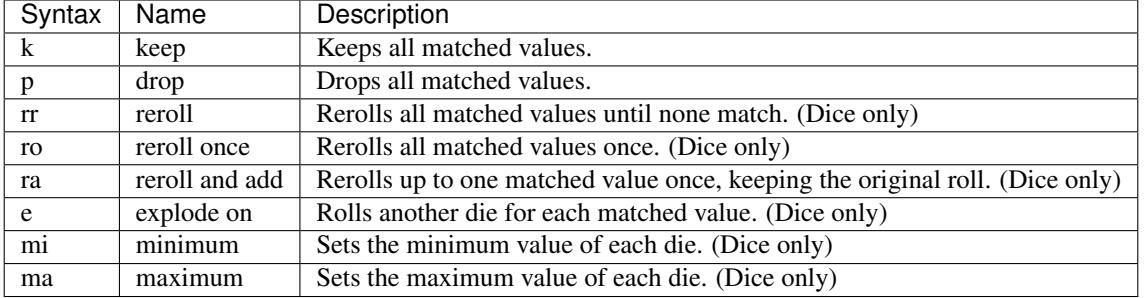

## **Selectors**

Selectors select from the remaining kept values in a set.

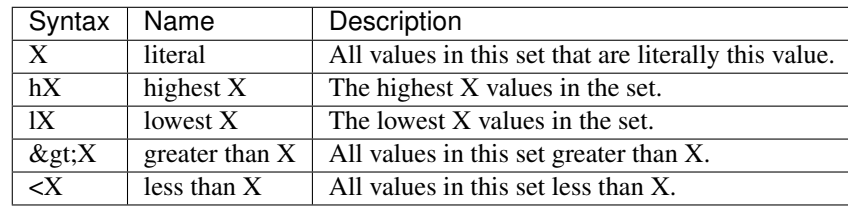

# **1.5.3 Unary Operations**

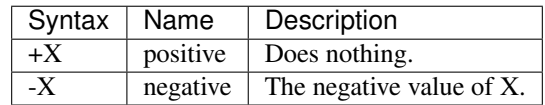

## **1.5.4 Binary Operations**

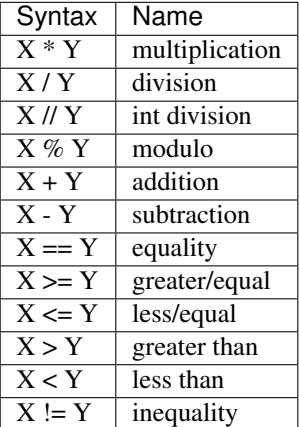

## **1.5.5 Examples**

```
>>> from d20 import roll
>>> r = roll("4d6kh3") # highest 3 of 4 6-sided dice
>>> r.total
14
>>> str(r)
'4d6kh3 (4, 4, **6**, ~~3~~) = `14`'
>>> r = roll("2d6ro<3") # roll 2d6s, then reroll any 1s or 2s once
>>> r.total
9
>>> str(r)
'2d6ro<3 (**~1~~0~**, 3, **6**) = `9`'
>>> r = roll("8d6mi2") # roll 8d6s, with each die having a minimum roll of 2
>>> r.total
33
>>> str(r)
'8d6mi2 (1 -> 2, **6**, 4, 2, **6**, 2, 5, **6**) = `33`'
\Rightarrow \Rightarrow r = roll(" (1d4 + 1, 3, 2d6k11) khl") # the highest of 1d4+1, 3, and the lower of
\rightarrow2 d6s
>>> r.total
3
>>> str(r)
'(1d4 (2) + 1, \sim 3 \sim 7 \sim 2d6k11 (2, 5) \sim 8k11 = 3'
```
# <span id="page-7-0"></span>**1.6 Custom Stringifier**

By default, d20 stringifies the result of each dice roll formatted in Markdown, which may not be useful in your application. To change this behaviour, you can create a subclass of *``d20.Stringifier`* [<https://github.com/avrae/d20/](https://github.com/avrae/d20/blob/master/d20/stringifiers.py) [blob/master/d20/stringifiers.py>](https://github.com/avrae/d20/blob/master/d20/stringifiers.py)`\_ (or d20.SimpleStringifier as a starting point), and implement the \_str\_\* methods to customize how your dice tree is stringified.

Then, simply pass an instance of your stringifier into the  $roll()$  function!

```
>>> import d20
>>> class MyStringifier(d20.SimpleStringifier):
... def _stringify(self, node):
... if not node.kept:
... return 'X'
... return super()._stringify(node)
...
... def _str_expression(self, node):
... return f"The result of the roll (self._stringify(node.roll) / was
˓→{int(node.total)}"
>>> result = d20.roll("4d6e6kh3", stringifier=MyStringifier())
>>> str(result)
'The result of the roll 4d6e6kh3 (X, 5, 6!, 6!, X, X) was 17'
```
## <span id="page-8-0"></span>**1.7 Annotations and Comments**

Each dice node supports value annotations - i.e., a method to "tag" parts of a roll with some indicator. For example,

```
>>> from d20 import roll
>>> str(roll("3d6 [fire] + 1d4 [piercing]"))
'3d6 (3, 2, 2) [fire] + 1d4 (3) [piercing] = `10`'
>>> str(roll("-(1d8 + 3) [healing]"))
'-(1d8 (7) + 3) [healing] = -10''
>>> str(roll("(1 [one], 2 [two], 3 [three])"))
'(1 \text{ [one]}, 2 \text{ [two]}, 3 \text{ [three]}) = '6'
```
are all examples of valid annotations. Annotations are purely visual and do not affect the evaluation of the roll by default.

Additionally, when  $\alpha$ llow\_comments=True is passed to roll(), the result of the roll may have a comment:

```
>>> from d20 import roll
>>> result = roll("1d20 I rolled a d20", allow_comments=True)
>>> str(result)
'1d20 (13) = '13'>>> result.comment
'I rolled a d20'
```
Note that while allow\_comments is enabled, AST caching is disabled, which may lead to slightly worse performance.

## <span id="page-8-1"></span>**1.8 Traversing Dice Results**

The raw results of dice rolls are returned in *``Expression*` [<https://github.com/avrae/d20/blob/master/d20/models.py#](https://github.com/avrae/d20/blob/master/d20/models.py#L76) [L76>](https://github.com/avrae/d20/blob/master/d20/models.py#L76)` objects, which can be accessed as such:

```
>>> from d20 import roll
>>> result = roll("3d6 + 1d4 + 3")
>>> str(result)
'3d6 (4, **6**, **6**) + 1d4 (**1**) + 3 = '20''
>>> result.expr
<Expression roll=<BinOp left=<BinOp left=<Dice num=3 size=6 values=[<Die size=6
˓→values=[<Literal 4>]>, <Die size=6 values=[<Literal 6>]>, <Die size=6 values=[
˓→<Literal 6>]>] operations=[]> op=+ right=<Dice num=1 size=4 values=[<Die size=4
˓→values=[<Literal 1>]>] operations=[]>> op=+ right=<Literal 3>> comment=None>
```
or, in a easier-to-read format,

```
<Expression
   roll=<BinOp
        left=<BinOp
            left=<Dice
                num=3
                size=6
                values=[
                    <Die size=6 values=[<Literal 4>]>,
                    <Die size=6 values=[<Literal 6>]>,
```
(continues on next page)

```
<Die size=6 values=[<Literal 6>]>
                ]
                operations=[]
            >
            op=+
            right=<Dice
                num=1
                size=4
                values=[
                    <Die size=4 values=[<Literal 1>]>
                ]
                operations=[]
            >
        >
        op=+
        right=<Literal 3>
    >
    comment=None
>
```
From here, Expression.children returns a tree of nodes representing the expression from left to right, each of which may have children of their own. This can be used to easily search for specific dice, look for the left-most operand, or modify the result by adding in resistances or other modifications.

### **1.8.1 Examples**

Finding the left and right-most operands:

```
>>> from d20 import roll
>>> binop = roll("1 + 2 + 3 + 4")>>> left = binop.expr
>>> while left.children:
... left = left.children[0]
>>> left
<Literal 1>
>>> right = binop.expr
>>> while right.children:
... right = right.children[-1]
>>> right
<Literal 4>
>>> from d20 import utils # these patterns are available in the utils submodule:
>>> utils.leftmost(binop.expr)
<Literal 1>
>>> utils.rightmost(binop.expr)
<Literal 4>
```
Searching for the d4:

```
>>> from d20 import roll, Dice, SimpleStringifier, utils
>>> mixed = roll("-1d8 + 4 - (3, 1d4)khl")>>> str(mixed)
```
(continues on next page)

(continued from previous page)

```
'-1d8 (\star \star 8 \star \star) + 4 - (3, \sim 1d4 (3) \star 8 \star 1d) = -7>>> root = mixed.expr
>>> result = utils.dfs(root, lambda node: isinstance(node, Dice) and node.num == 1_{\text{u}}˓→and node.size == 4)
>>> result
<Dice num=1 size=4 values=[<Die size=4 values=[<Literal 3>]>] operations=[]>
>>> SimpleStringifier().stringify(result)
'1d4 (3)'
```
As a note, even though a Dice object is the parent of Die objects, Dice.children returns an empty list, since it's more common to look for the dice, and not each individual component of that dice.

## <span id="page-10-0"></span>**1.9 Performance**

By default, the parser caches the 256 most frequently used dice expressions in an LFU cache, allowing for a significant speedup when rolling many of the same kinds of rolls. This caching is disabled when allow\_comments is True.

With caching:

```
$ python3 -m timeit -s "from d20 import roll" "roll('1d20')"
10000 loops, best of 5: 21.6 usec per loop
$ python3 -m timeit -s "from d20 import roll" "roll('100d20')"
500 loops, best of 5: 572 usec per loop
$ python3 -m timeit -s "from d20 import roll; expr='1d20+'*50+'1d20'" "roll(expr)"
500 loops, best of 5: 732 usec per loop
$ python3 -m timeit -s "from d20 import roll" "roll('10d20rr<20')"
1000 loops, best of 5: 1.13 msec per loop
```
Without caching:

```
$ python3 -m timeit -s "from d20 import roll" "roll('1d20')"
5000 loops, best of 5: 61.6 usec per loop
$ python3 -m timeit -s "from d20 import roll" "roll('100d20')"
500 loops, best of 5: 620 usec per loop
$ python3 -m timeit -s "from d20 import roll; expr='1d20+'*50+'1d20'" "roll(expr)"
500 loops, best of 5: 2.1 msec per loop
$ python3 -m timeit -s "from d20 import roll" "roll('10d20rr<20')"
1000 loops, best of 5: 1.26 msec per loop
```
**TWO**

# **CLASS REFERENCE**

<span id="page-12-4"></span><span id="page-12-0"></span>Looking for information on  $d20$ . Expression or  $d20$ . ast. Node? Check out *[Expression Tree](#page-16-0)* for information on the Expression returned by a roll, or *[Abstract Syntax Tree](#page-20-0)* for the AST returned by a parse.

## <span id="page-12-1"></span>**2.1 Dice**

<span id="page-12-3"></span>**class** d20.**Roller**(*context: Optional[d20.dice.RollContext] = None*) The main class responsible for parsing dice into an AST and evaluating that AST.

#### **context: [d20.RollContext](#page-13-0)**

The class used to track roll limits.

**parse** (*expr: [str](https://docs.python.org/3/library/stdtypes.html#str), allow\_comments:*  $bool = False$  $bool = False$ )  $\rightarrow$  d20.diceast.Expression Parses a dice expression into an AST.

#### Parameters

- $\exp\mathbf{r}(s\tau)$  The dice to roll.
- **allow\_comments** ([bool](https://docs.python.org/3/library/functions.html#bool)) Whether to parse for comments after the main roll expression (potential slowdown)

#### Return type *[ast.Expression](#page-20-2)*

**roll**(*expr: Union[str, ASTNode], stringifier: Optional[d20.stringifiers.Stringifier] = None, allow\_comments: bool = False, advantage: d20.dice.AdvType =*  $\langle \angle A d\nu \rangle$ *Type.NONE: 0>*)  $\rightarrow$ d20.dice.RollResult Rolls the dice.

#### Parameters

- **expr** ([str](https://docs.python.org/3/library/stdtypes.html#str) or [ast.Node](#page-20-1)) The dice to roll.
- **stringifier** ([d20.Stringifier](#page-14-1)) The stringifier to stringify the result. Defaults to MarkdownStringifier.
- **allow\_comments** ( $boo1$ ) Whether to parse for comments after the main roll expression (potential slowdown)
- **advantage** ([AdvType](#page-13-1)) If the roll should be made at advantage. Only applies if the leftmost node is 1d20.

#### Return type *[RollResult](#page-12-2)*

<span id="page-12-2"></span>**class** d20.**RollResult**(*the\_ast: ASTNode*, *the\_roll: d20.expression.Expression*, *stringifier: d20.stringifiers.Stringifier*)

Holds information about the result of a roll. This should generally not be constructed manually.

#### <span id="page-13-6"></span>**ast: [d20.ast.Node](#page-20-1)**

The abstract syntax tree of the dice expression that was rolled.

#### **expr: [d20.Expression](#page-17-0)**

The Expression representation of the result of the roll.

#### **total: [int](https://docs.python.org/3/library/functions.html#int)**

The integer result of the roll (rounded towards 0).

#### **result: [str](https://docs.python.org/3/library/stdtypes.html#str)**

The string result of the roll. Equivalent to stringifier.stringify(self.expr).

#### **comment: str or None**

If allow\_comments was True and a comment was found, the comment. Otherwise, None.

#### **property crit**

If the leftmost node was Xd20kh1, returns  $CritType$ . CRIT if the roll was a 20 and CritType. FAIL if the roll was a 1. Returns  $CritType$ . NONE otherwise.

#### Return type *[CritType](#page-13-5)*

#### <span id="page-13-0"></span>**class** d20.**RollContext**(*max\_rolls=1000*)

A class to track information about rolls to ensure all rolls halt eventually.

To use this class, pass an instance to the constructor of  $d20$ . Roller.

#### count  $roll(n=1)$

Called each time a die is about to be rolled.

**Parameters**  $\mathbf{n}$  ([int](https://docs.python.org/3/library/functions.html#int)) – The number of rolls about to be made.

Raises **d20.** TooManyRolls – if the roller should stop rolling dice because too many have been rolled.

#### **reset**()

Called at the start of each new roll.

#### <span id="page-13-1"></span>**class** d20.**AdvType**(*value*)

Integer enumeration representing at what advantage a roll should be made at.

#### **NONE: [int](https://docs.python.org/3/library/functions.html#int)**

Equivalent to 0. Represents no advantage.

#### **ADV: [int](https://docs.python.org/3/library/functions.html#int)**

Equivalent to 1. Represents advantage.

#### **DIS: [int](https://docs.python.org/3/library/functions.html#int)**

Equivalent to  $-1$ . Represents disadvantage.

#### <span id="page-13-5"></span><span id="page-13-4"></span>**class** d20.**CritType**(*value*)

Integer enumeration representing the crit type of a roll.

#### **NONE: [int](https://docs.python.org/3/library/functions.html#int)**

Equivalent to 0. Represents no crit.

#### <span id="page-13-2"></span>**CRIT: [int](https://docs.python.org/3/library/functions.html#int)**

Equivalent to 1. Represents a critical hit (a natural 20 on a d20).

#### <span id="page-13-3"></span>**FAIL: [int](https://docs.python.org/3/library/functions.html#int)**

Equivalent to 2. Represents a critical fail (a natural 1 on a d20).

# <span id="page-14-2"></span><span id="page-14-0"></span>**2.2 Stringifiers**

#### <span id="page-14-1"></span>**class** d20.**Stringifier**

ABC for string builder from dice result. Children should implement all  $\_str\_*$  methods to transform an Expression into a str.

```
stringify(the_roll: ExpressionNode) → str
```
Transforms a rolled expression into a string recursively, bottom-up.

Parameters the\_roll ([d20.Expression](#page-17-0)) – The expression to stringify.

Return type [str](https://docs.python.org/3/library/stdtypes.html#str)

```
_stringify(node: ExpressionNode) → str
     Called on each node that needs to be stringified.
```
Parameters node (d20. Number) – The node to stringify.

Return type [str](https://docs.python.org/3/library/stdtypes.html#str)

**\_str\_expression**(*node: d20.expression.Expression*) → [str](https://docs.python.org/3/library/stdtypes.html#str)

Parameters node (d20. Expression) – The node to stringify.

Return type [str](https://docs.python.org/3/library/stdtypes.html#str)

```
_str_literal(node: d20.expression.Literal) → str
```
**Parameters node** ([d20.Literal](#page-17-1)) – The node to stringify.

Return type [str](https://docs.python.org/3/library/stdtypes.html#str)

```
str\_unop}} (node: d20.expression.UnOp) \rightarrow str
```
**Parameters node** (d20. UnOp) – The node to stringify.

Return type [str](https://docs.python.org/3/library/stdtypes.html#str)

 ${\bf \underline{\quad} str\_binop}$  ${\bf \underline{\quad} str\_binop}$  ${\bf \underline{\quad} str\_binop}$  (*node: d20.expression.BinOp*)  $\rightarrow$  str

**Parameters node** ([d20.BinOp](#page-17-3)) – The node to stringify.

Return type [str](https://docs.python.org/3/library/stdtypes.html#str)

**\_str\_parenthetical**(*node: d20.expression.Parenthetical*) → [str](https://docs.python.org/3/library/stdtypes.html#str)

Parameters node (d20. Parenthetical) – The node to stringify.

Return type [str](https://docs.python.org/3/library/stdtypes.html#str)

 ${\bf \underline{str\_set}}$  ${\bf \underline{str\_set}}$  ${\bf \underline{str\_set}}$  (*node: d20.expression.Set*)  $\rightarrow$  str

**Parameters node** (d20. Set) – The node to stringify.

Return type [str](https://docs.python.org/3/library/stdtypes.html#str)

 ${\bf \_strut \_\, disc}$  ${\bf \_strut \_\, disc}$  ${\bf \_strut \_\, disc}$  (*node: d20.expression.Dice*)  $\rightarrow$  str

**Parameters node**  $(d20.Dice)$  $(d20.Dice)$  $(d20.Dice)$  – The node to stringify.

Return type [str](https://docs.python.org/3/library/stdtypes.html#str)

**\_str\_die**(*node: d20.expression.Die*) → [str](https://docs.python.org/3/library/stdtypes.html#str)

**Parameters node** ([d20.Die](#page-18-3)) – The node to stringify.

Return type [str](https://docs.python.org/3/library/stdtypes.html#str)

```
class d20.SimpleStringifier
    Example stringifier.
```
**class** d20.**MarkdownStringifier** Transforms roll expressions into Markdown.

# <span id="page-15-0"></span>**2.3 Errors**

- **class** d20.**RollError**(*msg*) Generic exception happened in the roll. Base exception for all library exceptions.
- **class** d20.**RollSyntaxError**(*line*, *col*, *got*, *expected*) Syntax error happened while parsing roll.
- **class** d20.**RollValueError**(*msg*) A bad value was passed to an operator.
- <span id="page-15-1"></span>**class** d20.**TooManyRolls**(*msg*) Too many dice rolled (in an individual dice or in rerolls).

## **THREE**

# **EXPRESSION TREE**

<span id="page-16-2"></span><span id="page-16-0"></span>This page documents the structure of the Expression object as returned by  $roll$  (...). expr. If you're looking for the Expression object returned by parse(...), check out *[Abstract Syntax Tree](#page-20-0)*.

## <span id="page-16-1"></span>**class** d20.**Number**(*kept=True*, *annotation=None*)

Bases: [abc.ABC](https://docs.python.org/3/library/abc.html#abc.ABC), d20.diceast.ChildMixin

The base class for all expression objects.

Note that Numbers implement all the methods of a [ChildMixin](#page-20-3).

### **kept: [bool](https://docs.python.org/3/library/functions.html#bool)**

Whether this Number was kept or dropped in the final calculation.

### **annotation: Optional[\[str\]](https://docs.python.org/3/library/stdtypes.html#str)**

The annotation on this Number, if any.

#### **property children**

(read-only) The children of this Number, usually used for traversing the expression tree.

#### Return type [list\[](https://docs.python.org/3/library/stdtypes.html#list)*[Number](#page-16-1)*]

## **property left**

The leftmost child of this Number, usually used for traversing the expression tree.

#### Return type *[Number](#page-16-1)*

#### **property right**

The rightmost child of this Number, usually used for traversing the expression tree.

#### Return type *[Number](#page-16-1)*

### **set\_child**(*index*, *value*)

Sets the ith child of this Number.

### Parameters

- $index(int) Which child to set.$  $index(int) Which child to set.$  $index(int) Which child to set.$
- **value** ([Number](#page-16-1)) The Number to set it to.

### **drop**()

Makes the value of this Number node not count towards a total.

### **property keptset**

Returns the set representation of this object, but only including children whose values were not dropped.

#### Return type [list\[](https://docs.python.org/3/library/stdtypes.html#list)*[Number](#page-16-1)*]

### **property number**

Returns the numerical value of this object.

#### Return type [int](https://docs.python.org/3/library/functions.html#int) or [float](https://docs.python.org/3/library/functions.html#float)

#### <span id="page-17-4"></span>**property set**

Returns the set representation of this object.

Return type [list\[](https://docs.python.org/3/library/stdtypes.html#list)*[Number](#page-16-1)*]

#### **property total**

Returns the numerical value of this object with respect to whether it's kept. Generally, this is preferred to use over number, as this will return 0 if the number node was dropped.

Return type [int](https://docs.python.org/3/library/functions.html#int) or [float](https://docs.python.org/3/library/functions.html#float)

```
class d20.Expression(roll, comment, **kwargs)
```
Bases: d20.expression.Number

Expressions are usually the root of all Number trees.

```
roll: d20.Number
```
The roll of this expression.

**comment: Optional[\[str\]](https://docs.python.org/3/library/stdtypes.html#str)** The comment of this expression.

```
class d20.Literal(value, **kwargs)
```
Bases: d20.expression.Number

A literal integer or float.

#### **values: [list\[](https://docs.python.org/3/library/stdtypes.html#list)Union[\[int,](https://docs.python.org/3/library/functions.html#int) [float\]](https://docs.python.org/3/library/functions.html#float)]**

The history of numbers that this literal has been.

#### **exploded: [bool](https://docs.python.org/3/library/functions.html#bool)**

Whether this literal was a value in a  $D_i \neq 0$  object that caused it to explode.

#### **explode**()

Marks that this literal was a value in a  $D_i \neq 0$  object that caused it to explode.

#### **update**(*value*)

Changes the literal value this literal represents.

Parameters **value** (Union[\[int,](https://docs.python.org/3/library/functions.html#int) [float\]](https://docs.python.org/3/library/functions.html#float)) – The new value.

#### <span id="page-17-2"></span>**class** d20.**UnOp**(*op*, *value*, *\*\*kwargs*)

Bases: d20.expression.Number

Represents a unary operation.

**op: [str](https://docs.python.org/3/library/stdtypes.html#str)**

The unary operation.

#### **value: [d20.Number](#page-16-1)**

The subtree that the operation operates on.

### <span id="page-17-3"></span>**class** d20.**BinOp**(*left*, *op*, *right*, *\*\*kwargs*)

Bases: d20.expression.Number

Represents a binary operation.

#### **op: [str](https://docs.python.org/3/library/stdtypes.html#str)**

The binary operation.

#### **left: [d20.Number](#page-16-1)**

The left subtree that the operation operates on.

<span id="page-18-4"></span>**right: [d20.Number](#page-16-1)** The right subtree that the operation operates on.

```
class d20.Parenthetical(value, operations=None, **kwargs)
    Bases: d20.expression.Number
```
Represents a value inside parentheses.

```
value: d20.Number
```
The subtree inside the parentheses.

```
operations: list[d20.SetOperation]
```
If the value inside the parentheses is a  $Set$ , the operations to run on it.

<span id="page-18-1"></span>**class** d20.**Set**(*values*, *operations=None*, *\*\*kwargs*)

Bases: d20.expression.Number

Represents a set of values.

**values: [list\[](https://docs.python.org/3/library/stdtypes.html#list)[d20.Number](#page-16-1)]** The elements of the set.

```
operations: list[d20.SetOperation]
    The operations to run on the set.
```

```
class d20.Dice(num, size, values, operations=None, context=None, **kwargs)
     Bases: d20.expression.Set
```
A set of Die.

```
num: int
    How many Die in this set of dice.
```

```
size: int
     The size of each D\vec{i} e in this set of dice.
```

```
values: list[d20.Die]
    The elements of the set.
```
**operations: [list\[](https://docs.python.org/3/library/stdtypes.html#list)d20.SetOperation]** The operations to run on the set.

#### **roll\_another**()

Rolls another  $D\text{ i } \infty$  of the appropriate size and adds it to this set.

<span id="page-18-3"></span>**class** d20.**Die**(*size*, *values*, *context=None*) Bases: d20.expression.Number

Represents a single die.

```
size: int
```
How many sides this Die has.

```
values: list[d20.Literal]
    The history of values this die has rolled.
```
#### **class** d20.**SetOperator**(*op*, *sels*)

Represents an operation on a set.

```
op: str
```
The operation to run on the selected elements of the set.

#### **sels: [list\[](https://docs.python.org/3/library/stdtypes.html#list)[d20.SetSelector](#page-19-0)]**

The selectors that describe how to select operands.

<span id="page-19-1"></span>**select**(*target*, *max\_targets=None*)

Selects the operands in a target set.

#### Parameters

• **target** ([Number](#page-16-1)) – The source of the operands.

• max\_targets (Optional [\[int\]](https://docs.python.org/3/library/functions.html#int)) – The maximum number of targets to select.

#### **operate**(*target*)

Operates in place on the values in a target set.

Parameters **target** ([Number](#page-16-1)) – The source of the operands.

#### <span id="page-19-0"></span>**class** d20.**SetSelector**(*cat*, *num*)

Represents a selection on a set.

#### **cat: Optional[\[str\]](https://docs.python.org/3/library/stdtypes.html#str)**

The type of selection (lowest, highest, literal, etc).

#### **num: [int](https://docs.python.org/3/library/functions.html#int)**

The number to select (the N in lowest/highest/etc N, or literally N).

#### **select**(*target*, *max\_targets=None*)

Selects operands from a target set.

#### Parameters

- **target** ([Number](#page-16-1)) The source of the operands.
- **max\_targets** ([int](https://docs.python.org/3/library/functions.html#int)) The maximum number of targets to select.

Returns The targets in the set.

Return type set of Number

## **FOUR**

# **ABSTRACT SYNTAX TREE**

<span id="page-20-4"></span><span id="page-20-0"></span>This page documents the structure of the Expression object as returned by  $\text{parse}(\ldots)$ . If you're looking for the Expression object returned by roll(...)expr, check out *[Expression Tree](#page-16-0)*.

### <span id="page-20-3"></span>**class** d20.ast.**ChildMixin**

A mixin that tree nodes must implement to support tree traversal utilities.

### **property children**

(read-only) The children of this object, usually used for traversing a tree.

Return type [list\[](https://docs.python.org/3/library/stdtypes.html#list)*[Node](#page-20-1)*]

### **property left**

The leftmost child of this object, usually used for traversing a tree.

### Return type *[Node](#page-20-1)*

### **property right**

The rightmost child of this object, usually used for traversing a tree..

## Return type *[Node](#page-20-1)*

**set\_child**(*index*, *value*) Sets the ith child of this object.

#### Parameters

- **index**  $(int)$  $(int)$  $(int)$  The index of the value to set.
- **value** ([ChildMixin](#page-20-3)) The new value to set it to.

### <span id="page-20-1"></span>**class** d20.ast.**Node**

Bases: [abc.ABC](https://docs.python.org/3/library/abc.html#abc.ABC), d20.diceast.ChildMixin

The base class for all AST nodes.

A Node has no specific attributes, but supports all the methods in  $Chi1dMixin$  for traversal.

<span id="page-20-2"></span>**class** d20.ast.**Expression**(*roll*, *comment=None*)

Bases: d20.diceast.Node

Expressions are usually the root of all ASTs.

**roll: [d20.ast.Node](#page-20-1)**

The subtree representing the expression's roll.

**comment: Optional[\[str\]](https://docs.python.org/3/library/stdtypes.html#str)** The comment of this expression.

## **class** d20.ast.**AnnotatedNumber**(*value*, *\*annotations*)

Bases: d20.diceast.Node

<span id="page-21-1"></span>Represents a value with an annotation.

```
value: d20.ast.Node
    The subtree representing the annotated value.
```
**annotations: [list](https://docs.python.org/3/library/stdtypes.html#list)[\[str\]](https://docs.python.org/3/library/stdtypes.html#str)** The annotations on the value.

**class** d20.ast.**Literal**(*value*) Bases: d20.diceast.Node

```
value: Union[int, float]
    The literal number represented.
```

```
class d20.ast.Parenthetical(value)
    Bases: d20.diceast.Node
```
- **value: [d20.ast.Node](#page-20-1)** The subtree inside the parentheses.
- **class** d20.ast.**UnOp**(*op*, *value*) Bases: d20.diceast.Node

**op: [str](https://docs.python.org/3/library/stdtypes.html#str)** The unary operation.

**value: [d20.ast.Node](#page-20-1)** The subtree that the operation operates on.

- **class** d20.ast.**BinOp**(*left*, *op*, *right*) Bases: d20.diceast.Node
	- **op: [str](https://docs.python.org/3/library/stdtypes.html#str)** The binary operation.

**left: [d20.ast.Node](#page-20-1)** The left subtree that the operation operates on.

**right: [d20.ast.Node](#page-20-1)** The right subtree that the operation operates on.

```
class d20.ast.OperatedSet(the_set, *operations)
    Bases: d20.diceast.Node
```
**value: [d20.ast.NumberSet](#page-21-0)** The set to be operated on.

**operations: [list\[](https://docs.python.org/3/library/stdtypes.html#list)d20.SetOperation]** The operations to run on the set.

<span id="page-21-0"></span>**class** d20.ast.**NumberSet**(*values*) Bases: d20.diceast.Node

> **values: [list\[](https://docs.python.org/3/library/stdtypes.html#list)[d20.ast.NumberSet](#page-21-0)]** The elements of the set.

- **class** d20.ast.**OperatedDice**(*the\_dice*, *\*operations*) Bases: d20.diceast.OperatedSet
- **class** d20.ast.**Dice**(*num*, *size*) Bases: d20.diceast.Node
	- **num: [int](https://docs.python.org/3/library/functions.html#int)** The number of dice to roll.

<span id="page-22-0"></span>**size: [int](https://docs.python.org/3/library/functions.html#int)**

How many sides each die should have.

**class** d20.ast.**SetOperator**(*op*, *sels*)

#### **op: [str](https://docs.python.org/3/library/stdtypes.html#str)**

The operation to run on the selected elements of the set.

**sels: [list\[](https://docs.python.org/3/library/stdtypes.html#list)[d20.SetSelector](#page-19-0)]** The selectors that describe how to select operands.

**class** d20.ast.**SetSelector**(*cat*, *num*)

#### **cat: Optional[\[str\]](https://docs.python.org/3/library/stdtypes.html#str)**

The type of selection (lowest, highest, literal, etc).

#### **num: [int](https://docs.python.org/3/library/functions.html#int)**

The number to select (the N in lowest/highest/etc N, or literally N).

## **FIVE**

# **UTILITIES**

<span id="page-24-1"></span><span id="page-24-0"></span>d20.utils.**ast\_adv\_copy**(*ast: ASTNode*, *advtype: d20.dice.AdvType*) → ASTNode Returns a minimally shallow copy of a dice AST with respect to advantage.

```
>>> tree = d20.\text{parse}("1d20 + 5")>>> str(tree)
'1d20 + 5'
>>> str(ast_adv_copy(tree, d20.AdvType.ADV))
'2d20kh1 + 5'
```
### **Parameters**

- **ast** ([d20.ast.Node](#page-20-1)) The parsed AST.
- **advtype** ([AdvType](#page-13-1)) The advantage type to roll at.

Returns The copied AST.

Return type *[d20.ast.Node](#page-20-1)*

d20.utils.**dfs**(*node: TreeType*, *predicate: Callable[[TreeType], [bool\]](https://docs.python.org/3/library/functions.html#bool)*) → Optional[TreeType] Returns the first node in the tree such that predicate(node) is True, searching depth-first left-to-right. Returns None if no node satisfying the predicate was found.

## **Parameters**

- **node** ([d20.ast.ChildMixin](#page-20-3)) The root node of the tree.
- **predicate** (Callable[[[d20.ast.ChildMixin](#page-20-3)], [bool\]](https://docs.python.org/3/library/functions.html#bool)) A predicate function.

Return type Optional[*[d20.ast.ChildMixin](#page-20-3)*]

d20.utils.**leftmost**(*root: TreeType*) → TreeType Returns the leftmost leaf in this tree.

**Parameters root** ([d20.ast.ChildMixin](#page-20-3)) – The root node of the tree.

Return type *[d20.ast.ChildMixin](#page-20-3)*

d20.utils.**rightmost**(*root: TreeType*) → TreeType Returns the rightmost leaf in this tree.

**Parameters root** ([d20.ast.ChildMixin](#page-20-3)) – The root node of the tree.

Return type *[d20.ast.ChildMixin](#page-20-3)*

```
d20.utils.simplify_expr(expr: d20.expression.Expression, **kwargs)
```
Transforms an expression in place by simplifying it (removing all dice and evaluating branches with respect to annotations).

```
>>> roll_expr = d20.roll("1d20[foo] + 3 - 1d4[bar]").expr
>>> simplify_expr(roll_expr)
>>> d20.SimpleStringifier().stringify(roll_expr)
"7 [foo] - 2 [bar] = 5"
```
#### Parameters

- **expr** ([d20.Expression](#page-17-0)) The expression to transform.
- **kwargs** Arguments that are passed to [simplify\\_expr\\_annotations\(\)](#page-25-0).

<span id="page-25-0"></span>d20.utils.**simplify\_expr\_annotations**(*expr: ExpressionNode*, *ambig\_inherit: Optional[\[str\]](https://docs.python.org/3/library/stdtypes.html#str) = None*)

Transforms an expression in place by simplifying the annotations using a bubble-up method.

```
>>> roll_expr = d20.roll("1d20[foo]+3").expr
>>> simplify_expr_annotations(roll_expr.roll)
>>> d20.SimpleStringifier().stringify(roll_expr)
"1d20 (4) + 3 [foo] = 7"
```
#### **Parameters**

- **expr** (d20. Number) The expression to transform.
- **ambig\_inherit** (*Optional* [\[str\]](https://docs.python.org/3/library/stdtypes.html#str)) When encountering a child node with no annotation and the parent has ambiguous types, which to inherit. Can be None for no inherit, 'left' for leftmost, or 'right' for rightmost.

d20.utils.**tree\_map**(*func: Callable[[TreeType], TreeType]*, *node: TreeType*) → TreeType Returns a copy of the tree, with each node replaced with func (node).

#### **Parameters**

- **func** (Callable[[[d20.ast.ChildMixin](#page-20-3)], [d20.ast.ChildMixin](#page-20-3)]) A transformer function.
- **node** ([d20.ast.ChildMixin](#page-20-3)) The root of the tree to transform.

Return type *[d20.ast.ChildMixin](#page-20-3)*

**SIX**

# **INDICES AND TABLES**

- <span id="page-26-0"></span>• genindex
- modindex
- search

# **PYTHON MODULE INDEX**

<span id="page-28-0"></span>d

d20.utils, [21](#page-24-0)

# **INDEX**

# <span id="page-30-0"></span>Symbols

\_str\_binop() (*d20.Stringifier method*), [11](#page-14-2) \_str\_dice() (*d20.Stringifier method*), [11](#page-14-2) \_str\_die() (*d20.Stringifier method*), [11](#page-14-2) \_str\_expression() (*d20.Stringifier method*), [11](#page-14-2) \_str\_literal() (*d20.Stringifier method*), [11](#page-14-2) \_str\_parenthetical() (*d20.Stringifier method*), [11](#page-14-2) \_str\_set() (*d20.Stringifier method*), [11](#page-14-2) \_str\_unop() (*d20.Stringifier method*), [11](#page-14-2) \_stringify() (*d20.Stringifier method*), [11](#page-14-2)

# A

ADV (*d20.AdvType attribute*), [10](#page-13-6) AdvType (*class in d20*), [10](#page-13-6) AnnotatedNumber (*class in d20.ast*), [17](#page-20-4) annotation (*d20.Number attribute*), [13](#page-16-2) annotations (*d20.ast.AnnotatedNumber attribute*), [18](#page-21-1) ast (*d20.RollResult attribute*), [9](#page-12-4) ast\_adv\_copy() (*in module d20.utils*), [21](#page-24-1)

# B

BinOp (*class in d20*), [14](#page-17-4) BinOp (*class in d20.ast*), [18](#page-21-1)

# C

cat (*d20.ast.SetSelector attribute*), [19](#page-22-0) cat (*d20.SetSelector attribute*), [16](#page-19-1) ChildMixin (*class in d20.ast*), [17](#page-20-4) children() (*d20.ast.ChildMixin property*), [17](#page-20-4) children() (*d20.Number property*), [13](#page-16-2) comment (*d20.ast.Expression attribute*), [17](#page-20-4) comment (*d20.Expression attribute*), [14](#page-17-4) comment (*d20.RollResult attribute*), [10](#page-13-6) context (*d20.Roller attribute*), [9](#page-12-4) count\_roll() (*d20.RollContext method*), [10](#page-13-6) CRIT (*d20.CritType attribute*), [10](#page-13-6) crit() (*d20.RollResult property*), [10](#page-13-6) CritType (*class in d20*), [10](#page-13-6)

# D

d20.utils module, [21](#page-24-1) dfs() (*in module d20.utils*), [21](#page-24-1) Dice (*class in d20*), [15](#page-18-4) Dice (*class in d20.ast*), [18](#page-21-1) Die (*class in d20*), [15](#page-18-4) DIS (*d20.AdvType attribute*), [10](#page-13-6) drop() (*d20.Number method*), [13](#page-16-2)

# E

explode() (*d20.Literal method*), [14](#page-17-4) exploded (*d20.Literal attribute*), [14](#page-17-4) expr (*d20.RollResult attribute*), [10](#page-13-6) Expression (*class in d20*), [14](#page-17-4) Expression (*class in d20.ast*), [17](#page-20-4)

# F

FAIL (*d20.CritType attribute*), [10](#page-13-6)

## K

kept (*d20.Number attribute*), [13](#page-16-2) keptset() (*d20.Number property*), [13](#page-16-2)

# L

left (*d20.ast.BinOp attribute*), [18](#page-21-1) left (*d20.BinOp attribute*), [14](#page-17-4) left() (*d20.ast.ChildMixin property*), [17](#page-20-4) left() (*d20.Number property*), [13](#page-16-2) leftmost() (*in module d20.utils*), [21](#page-24-1) Literal (*class in d20*), [14](#page-17-4) Literal (*class in d20.ast*), [18](#page-21-1)

# M

MarkdownStringifier (*class in d20*), [12](#page-15-2) module d20.utils, [21](#page-24-1)

# N

Node (*class in d20.ast*), [17](#page-20-4) NONE (*d20.AdvType attribute*), [10](#page-13-6) NONE (*d20.CritType attribute*), [10](#page-13-6) num (*d20.ast.Dice attribute*), [18](#page-21-1) num (*d20.ast.SetSelector attribute*), [19](#page-22-0) num (*d20.Dice attribute*), [15](#page-18-4) num (*d20.SetSelector attribute*), [16](#page-19-1) Number (*class in d20*), [13](#page-16-2) number() (*d20.Number property*), [13](#page-16-2) NumberSet (*class in d20.ast*), [18](#page-21-1)

# O

op (*d20.ast.BinOp attribute*), [18](#page-21-1) op (*d20.ast.SetOperator attribute*), [19](#page-22-0) op (*d20.ast.UnOp attribute*), [18](#page-21-1) op (*d20.BinOp attribute*), [14](#page-17-4) op (*d20.SetOperator attribute*), [15](#page-18-4) op (*d20.UnOp attribute*), [14](#page-17-4) operate() (*d20.SetOperator method*), [16](#page-19-1) OperatedDice (*class in d20.ast*), [18](#page-21-1) OperatedSet (*class in d20.ast*), [18](#page-21-1) operations (*d20.ast.OperatedSet attribute*), [18](#page-21-1) operations (*d20.Dice attribute*), [15](#page-18-4) operations (*d20.Parenthetical attribute*), [15](#page-18-4) operations (*d20.Set attribute*), [15](#page-18-4)

# P

Parenthetical (*class in d20*), [15](#page-18-4) Parenthetical (*class in d20.ast*), [18](#page-21-1) parse() (*d20.Roller method*), [9](#page-12-4)

# R

reset() (*d20.RollContext method*), [10](#page-13-6) result (*d20.RollResult attribute*), [10](#page-13-6) right (*d20.ast.BinOp attribute*), [18](#page-21-1) right (*d20.BinOp attribute*), [14](#page-17-4) right() (*d20.ast.ChildMixin property*), [17](#page-20-4) right() (*d20.Number property*), [13](#page-16-2) rightmost() (*in module d20.utils*), [21](#page-24-1) roll (*d20.ast.Expression attribute*), [17](#page-20-4) roll (*d20.Expression attribute*), [14](#page-17-4) roll() (*d20.Roller method*), [9](#page-12-4) roll\_another() (*d20.Dice method*), [15](#page-18-4) RollContext (*class in d20*), [10](#page-13-6) Roller (*class in d20*), [9](#page-12-4) RollError (*class in d20*), [12](#page-15-2) RollResult (*class in d20*), [9](#page-12-4) RollSyntaxError (*class in d20*), [12](#page-15-2) RollValueError (*class in d20*), [12](#page-15-2)

# S

select() (*d20.SetOperator method*), [15](#page-18-4) select() (*d20.SetSelector method*), [16](#page-19-1) sels (*d20.ast.SetOperator attribute*), [19](#page-22-0) sels (*d20.SetOperator attribute*), [15](#page-18-4)

Set (*class in d20*), [15](#page-18-4) set() (*d20.Number property*), [14](#page-17-4) set\_child() (*d20.ast.ChildMixin method*), [17](#page-20-4) set\_child() (*d20.Number method*), [13](#page-16-2) SetOperator (*class in d20*), [15](#page-18-4) SetOperator (*class in d20.ast*), [19](#page-22-0) SetSelector (*class in d20*), [16](#page-19-1) SetSelector (*class in d20.ast*), [19](#page-22-0) SimpleStringifier (*class in d20*), [11](#page-14-2) simplify\_expr() (*in module d20.utils*), [21](#page-24-1) simplify\_expr\_annotations() (*in module d20.utils*), [22](#page-25-1) size (*d20.ast.Dice attribute*), [18](#page-21-1) size (*d20.Dice attribute*), [15](#page-18-4) size (*d20.Die attribute*), [15](#page-18-4) Stringifier (*class in d20*), [11](#page-14-2) stringify() (*d20.Stringifier method*), [11](#page-14-2)

# T

TooManyRolls (*class in d20*), [12](#page-15-2) total (*d20.RollResult attribute*), [10](#page-13-6) total() (*d20.Number property*), [14](#page-17-4) tree\_map() (*in module d20.utils*), [22](#page-25-1)

# U

UnOp (*class in d20*), [14](#page-17-4) UnOp (*class in d20.ast*), [18](#page-21-1) update() (*d20.Literal method*), [14](#page-17-4)

# V

value (*d20.ast.AnnotatedNumber attribute*), [18](#page-21-1) value (*d20.ast.Literal attribute*), [18](#page-21-1) value (*d20.ast.OperatedSet attribute*), [18](#page-21-1) value (*d20.ast.Parenthetical attribute*), [18](#page-21-1) value (*d20.ast.UnOp attribute*), [18](#page-21-1) value (*d20.Parenthetical attribute*), [15](#page-18-4) value (*d20.UnOp attribute*), [14](#page-17-4) values (*d20.ast.NumberSet attribute*), [18](#page-21-1) values (*d20.Dice attribute*), [15](#page-18-4) values (*d20.Die attribute*), [15](#page-18-4) values (*d20.Literal attribute*), [14](#page-17-4) values (*d20.Set attribute*), [15](#page-18-4)